## **SCHEDULE TEMPLATE**

## **\_\_\_\_\_\_\_\_\_\_\_\_\_\_\_\_\_\_'S SCHEDULE**

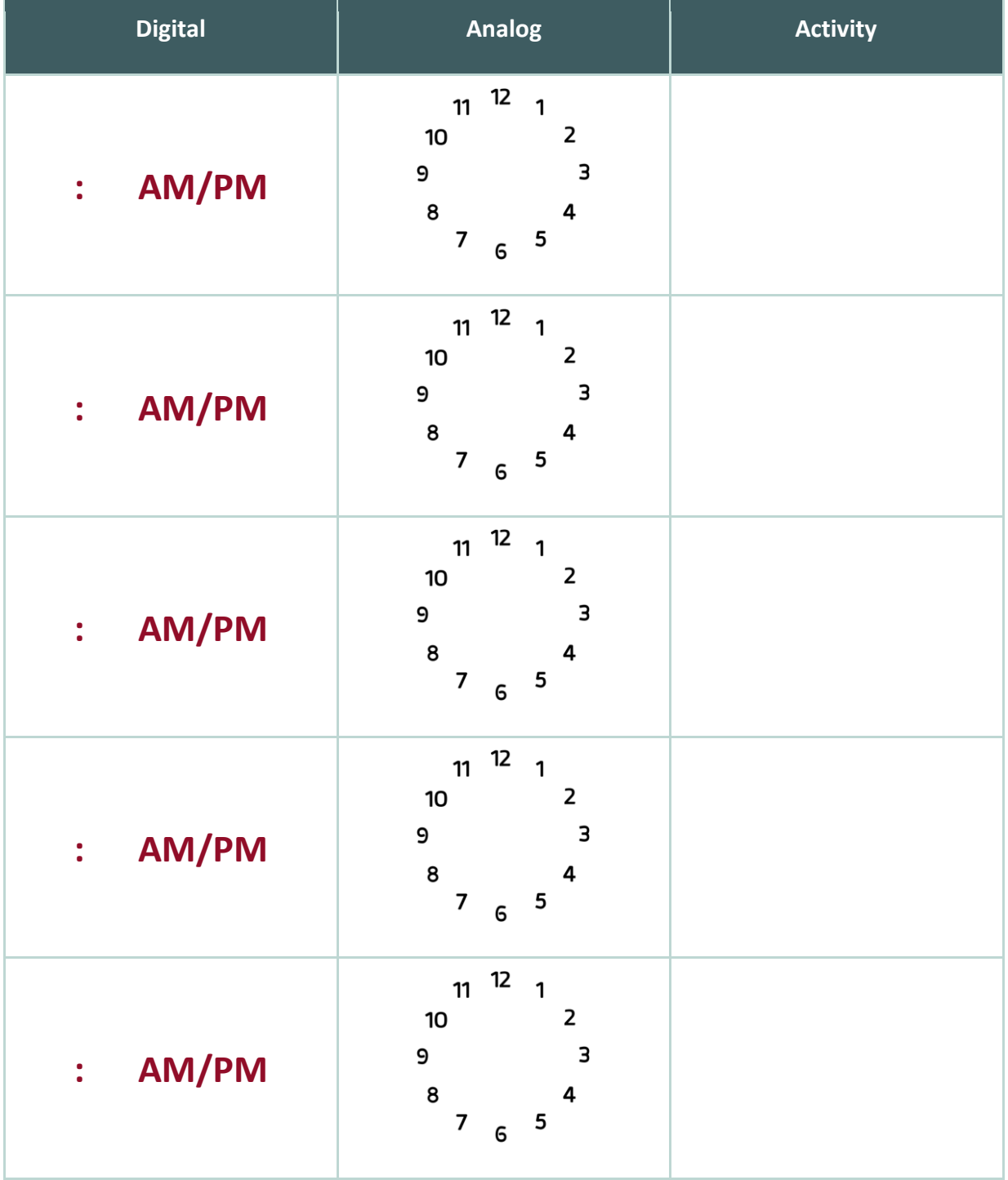

**TICK-TOCK, LET'S READ THE CLOCK**

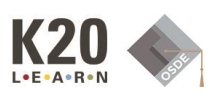